<span id="page-0-3"></span>**crossdev( ) —** Deviation cross products

[Description](#page-0-0) [Syntax](#page-0-1) [Remarks and examples](#page-0-2) [Conformability](#page-2-0) [Diagnostics](#page-2-1) [Also see](#page-3-0)

### <span id="page-0-0"></span>**Description**

crossdev() makes calculations of the form

 $(X: -x)'(X: -x)$ (*X*: −*x*) 0 (*Z*: −*z*) (*X*: −*x*) 0 diag(*w*) (*X*: −*x*) (*X*: −*x*) 0 diag(*w*) (*Z*: −*z*)

crossdev() is a variation on [M-5] [cross\( \)](https://www.stata.com/manuals/m-5cross.pdf#m-5cross()). crossdev() mirrors cross() in every respect except that it has two additional arguments:  $x$  and  $z$ .  $x$  and  $z$  record the amount by which  $X$  and  $Z$  are to be deviated. *x* and *z* usually contain the (appropriately weighted) column means of *X* and *Z*.

## <span id="page-0-1"></span>**Syntax**

```
real matrix crossdev(X, x, Z, z)
real matrix crossdev(X, x, w, Z, z)real matrix crossdev(X, xc, x, Z, zc, z)real matrix crossdev(X, xc, x, w, Z, zc, z)
```
where

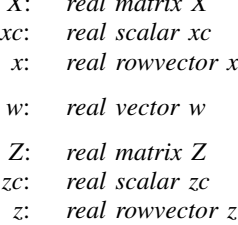

*X*: *real matrix X*

## <span id="page-0-2"></span>**Remarks and examples [stata.com](http://stata.com)**

*x* usually contains the same number of rows as *X* but, if  $xc \neq 0$ , *x* may contain an extra element on the right recording the amount from which the constant 1 should be deviated.

The same applies to *z*: it usually contains the same number of rows as *Z* but, if  $zc \neq 0$ , *z* may contain an extra element on the right.

Example 1: Linear regression using one view

```
: M =: st_view(M, ., "mpg weight foreign", 0)
:
: means = mean(M, 1): CP = crossdev(M,means, M,means)
: XX = CP[|2, 2 \ \langle \ \ldots, |]: Xy = CP[|2,1 \setminus .,1|]: b = invsym(XX) * Xy: b = b \ means[1] - means[|2\angle.] *b
```
Compare this solution with [example 3](https://www.stata.com/manuals/m-5cross.pdf#m-5cross()Remarksandexamplesex3_cross) in [M-5] [cross\( \)](https://www.stata.com/manuals/m-5cross.pdf#m-5cross()).

 $\triangleright$  Example 2: Linear regression using subviews

```
: M = X = y =.
: st_view(M, ., "mpg weight foreign", 0)
: st_subview(y, M, ., 1)
: st\_subview(X, M, ., (2\).)):
: xmean = mean(X, 1): ymean = mean(y, 1): XX = crossdev(X, xmean, X, xmean): Xy = crossdev(X,xmean, y,ymean)
: b = invsym(XX)*Xy<br>: b = b \ vmean - xi
        = b \ \{ ymean - xmean * b
```
Compare this solution with [example 4](https://www.stata.com/manuals/m-5cross.pdf#m-5cross()Remarksandexamplesex4_cross) in [M-5] [cross\( \)](https://www.stata.com/manuals/m-5cross.pdf#m-5cross()).

Example 3: Weighted linear regression

```
: M = X = y = w = ...: st_view(M, ., "w mpg weight foreign", 0)
: st_subview(w, M, ., 1)
: st_subview(y, M, ., 2)
: st\_subview(X, M, ., (3\).)):
: xmean = mean(X, w): ymean = mean(y, w): XX = \csc x = \csc x, xmean, w, X, xmean)
: Xy = crossdev(X, xmean, w, y, ymean): b = invsym(XX)*Xy: b = b \ \omega - x mean *b
```
Compare this solution with [example 6](https://www.stata.com/manuals/m-5cross.pdf#m-5cross()Remarksandexamplesex6_cross) in [M-5] [cross\( \)](https://www.stata.com/manuals/m-5cross.pdf#m-5cross()).

◁

◁

Example 4: Variance matrix

```
: X = .: st_view(X, ., "mpg weight displ", 0)
:
: n = rows(X): means = mean(X, 1): xx = crossdev(X, means, X, means): cov = xx:/(n-1)
```
This is exactly what variance() does; see [M-5] [mean\( \)](https://www.stata.com/manuals/m-5mean.pdf#m-5mean()). Compare this solution with [example 12](https://www.stata.com/manuals/m-5cross.pdf#m-5cross()Remarksandexamplesex12_cross) in [M-5] [cross\( \)](https://www.stata.com/manuals/m-5cross.pdf#m-5cross()).

```
\blacktriangleleft
```
◁

 $\triangleright$  Example 5: Weighted variance matrix

```
: M = w = X =.
: st_view(M, ., "w mpg weight displ", 0)
: st_subview(w, M, ., 1)
: st_subview(X, M, ., (2\.))
:
: n = \text{colsum}(w): means = mean(X, w): cov = crossdev(X, means, w, X, means) :/ (n-1)
```
This is exactly what variance() does with weighted data; see  $[M-5]$  mean(). Compare this solution with example  $14$  in [M-5] cross().

<span id="page-2-0"></span>**Conformability**

crossdev(*X*, *xc*, *x*, *w*, *Z*, *zc*, *z*): *X*:  $n \times v_1$  or  $1 \times 1$ ,  $1 \times 1$  treated as if  $n \times 1$  $xc: \quad 1 \times 1$  (optional) *x*:  $1 \times v_1$  or  $1 \times v_1 + (xc \neq 0)$ *w*:  $n \times 1$  or  $1 \times n$  or  $1 \times 1$  (optional) *Z*:  $n \times v_2$ *zc*:  $1 \times 1$  (optional) *z*:  $1 \times v_2$  or  $1 \times v_2 + (zc \neq 0)$ *result*:  $(v_1 + (xc \neq 0)) \times (v_2 + (zc \neq 0))$ 

# <span id="page-2-1"></span>**Diagnostics**

crossdev $(X, xc, x, w, Z, zc, z)$  omits rows in X and Z that contain missing values.

### <span id="page-3-0"></span>**Also see**

- $[M-5]$  cross() Cross products
- $[M-5]$  quadcross() Quad-precision cross products
- [M-4] [Utility](https://www.stata.com/manuals/m-4utility.pdf#m-4Utility) Matrix utility functions
- [M-4] **[Statistical](https://www.stata.com/manuals/m-4statistical.pdf#m-4Statistical)** Statistical functions

Stata, Stata Press, and Mata are registered trademarks of StataCorp LLC. Stata and Stata Press are registered trademarks with the World Intellectual Property Organization of the United Nations. StataNow and NetCourseNow are trademarks of StataCorp LLC. Other brand and product names are registered trademarks or trademarks of their respective companies. Copyright  $\overline{c}$  1985–2023 StataCorp LLC, College Station, TX, USA. All rights reserved.

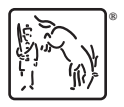

For suggested citations, see the FAQ on [citing Stata documentation](https://www.stata.com/support/faqs/resources/citing-software-documentation-faqs/).